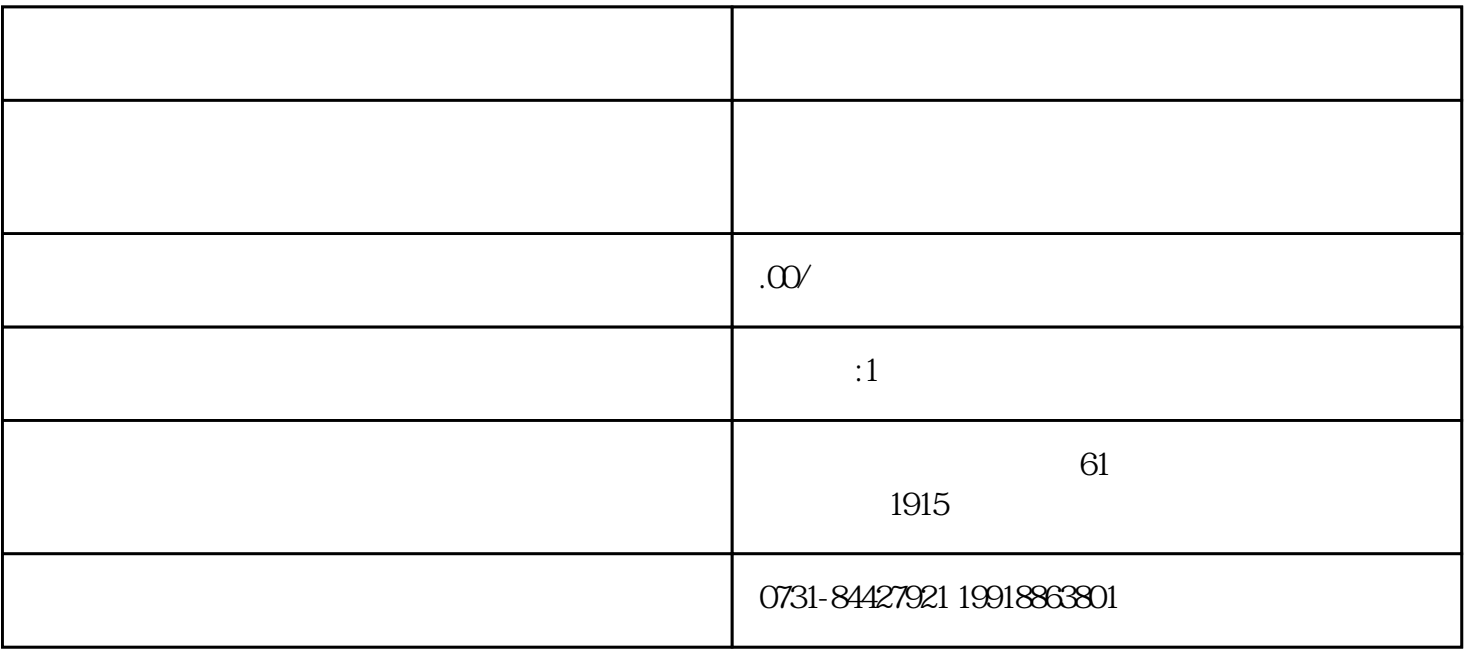

- $1$
- $2 \nightharpoonup$
- 
- $3 \thinspace$
- 
- $4\,$